## 情報の掲載の流れ

### 基本的な作業の流れ(ワークフロー)

お知らせ、イベント、ボランティア募集、活動報告、ブログを、登録団体で記事を作成投 稿します。基本的な流れは、以下の通りとなります。

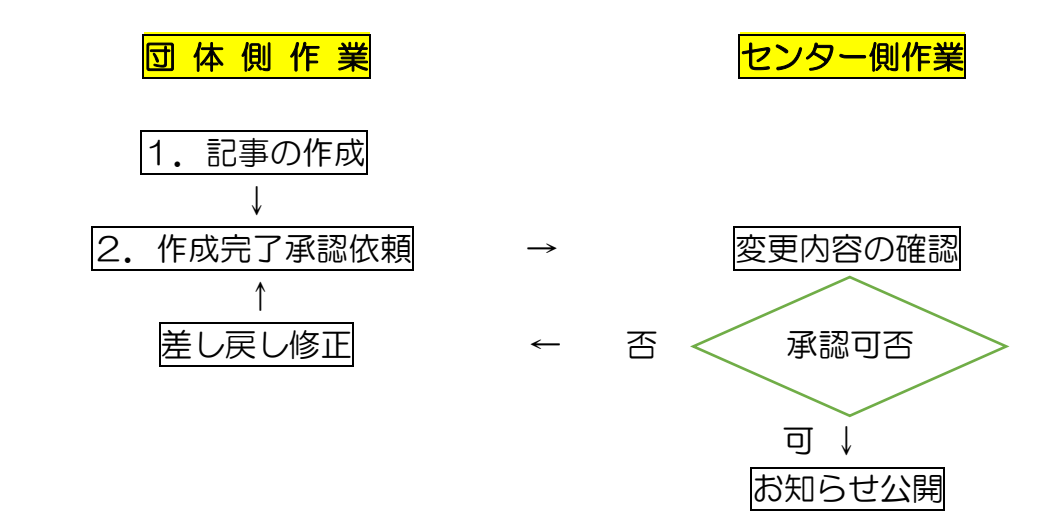

センター側で承認公開処理をして、はじめてホームページに反映されます。それまでは、 変更前の団体プロフィールが掲載されています。また、記事に誤りなどある場合は、差し 戻しされます。

## 1. フログの新規作成

新しくお知らせを投稿する場合は、お知らせの新規作成をします。

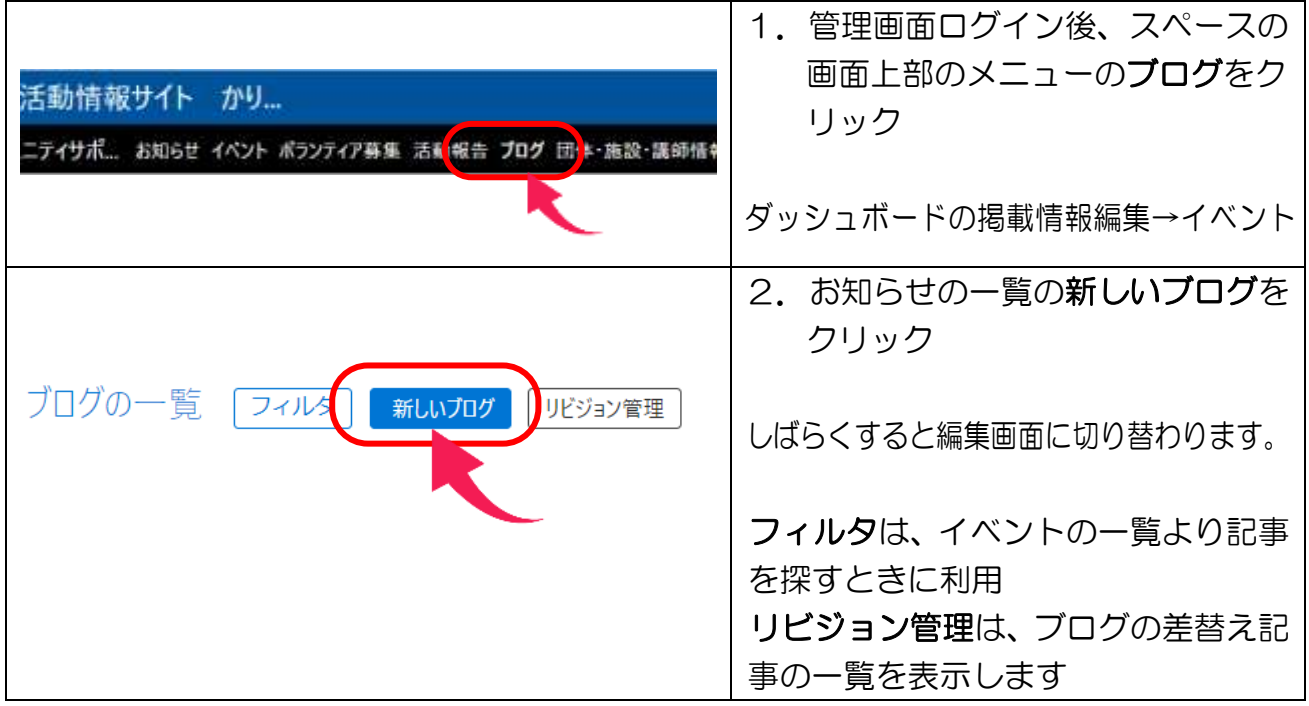

つながるねット 操作マニュアル 情報の掲載方法(ブログ)

ブログの項目を入力します。\*がついている項目は必須入力となります。

### 1. 新しいブログ入力エリア

- ① ブログタイトルを入力する
- ② 内容詳細を入力する

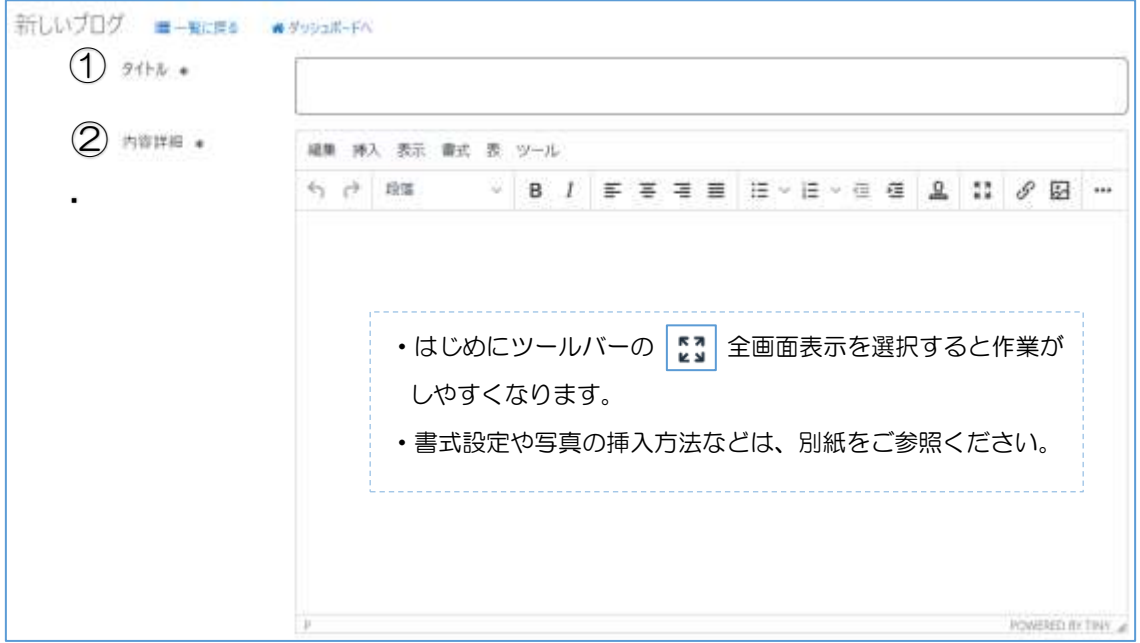

### 2. 管理データ入力エリア

- ① 関連するイベント、関連する募集記事があれば関連付けさせる
- ② 概要を入力する
- ③ サムネイル画像を挿入する。

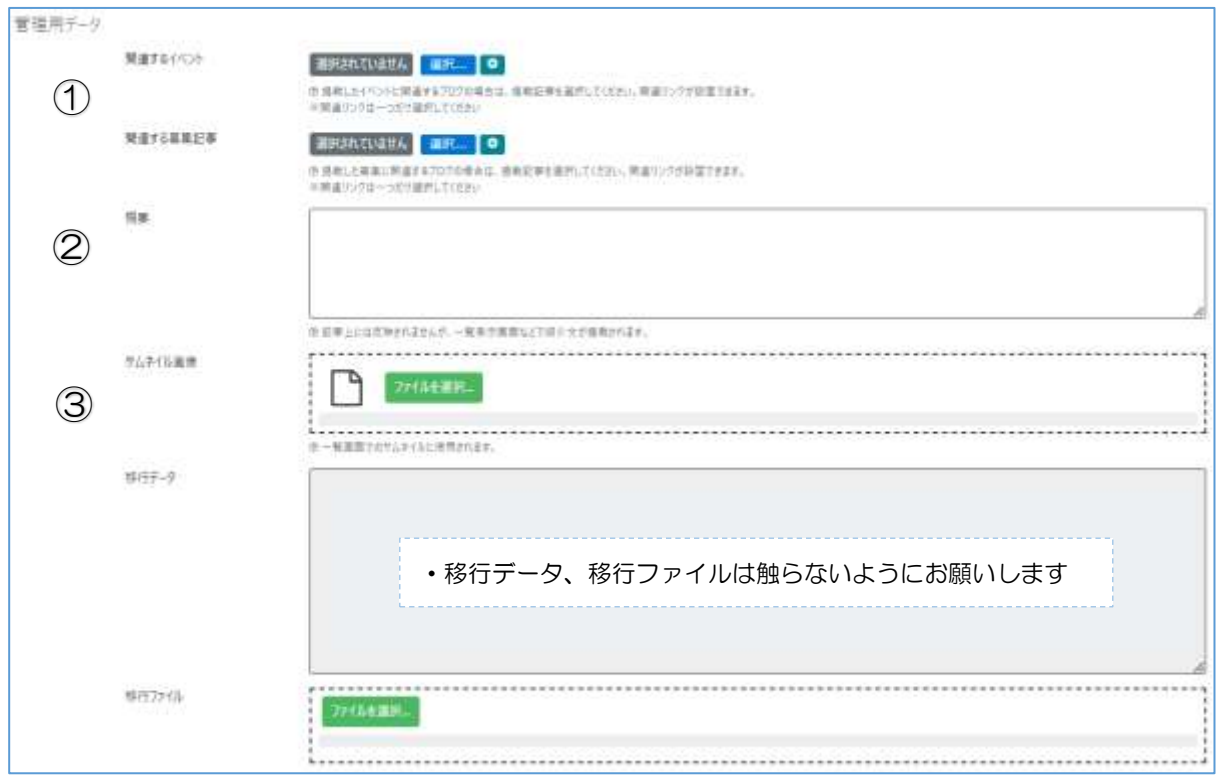

# 2. イベントの承認依頼について

ブログの作成が完了したら、つながるねットに掲載するためにボランティア活動センター に承認依頼をかけます。

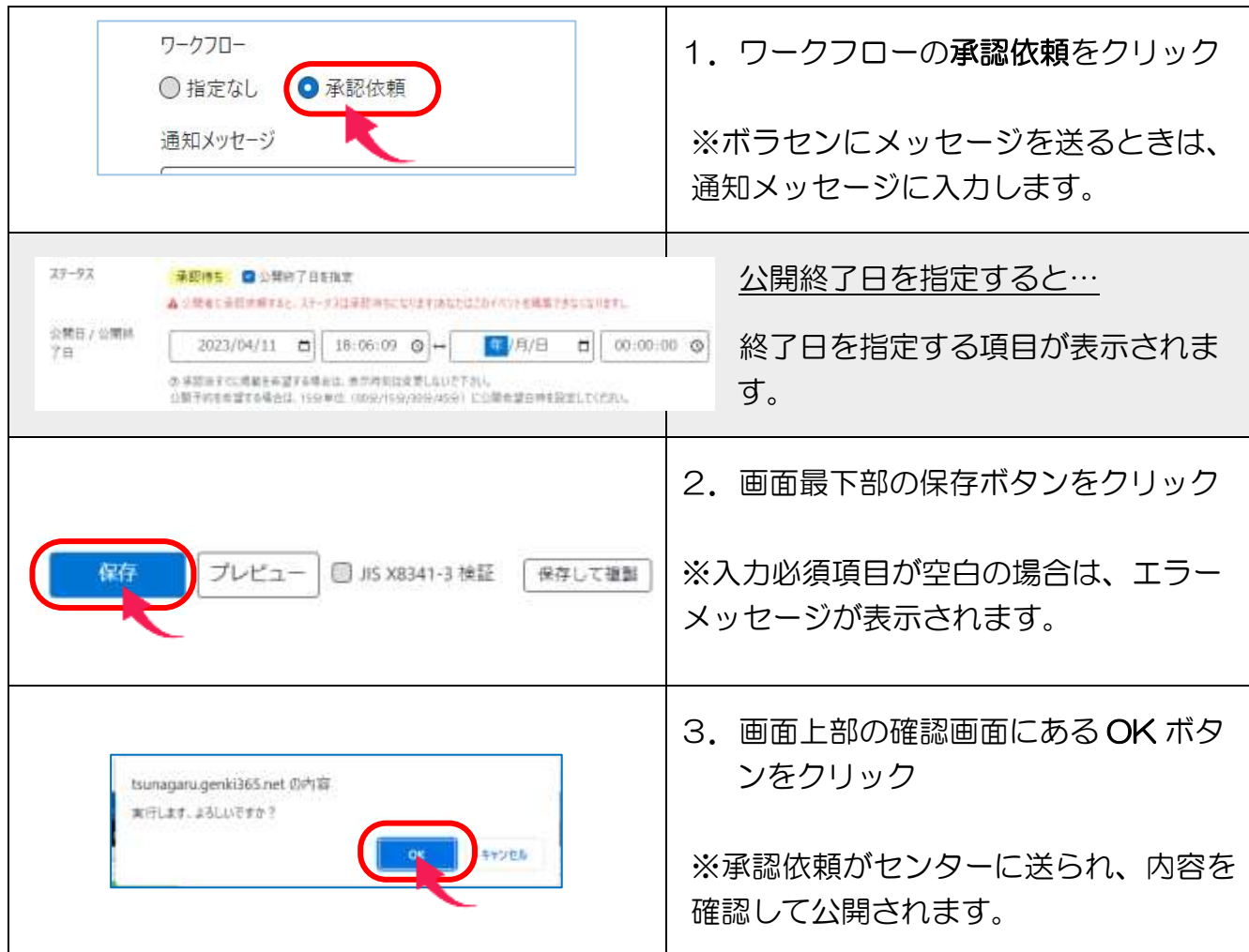

# 公開されたブログ画面の見え方

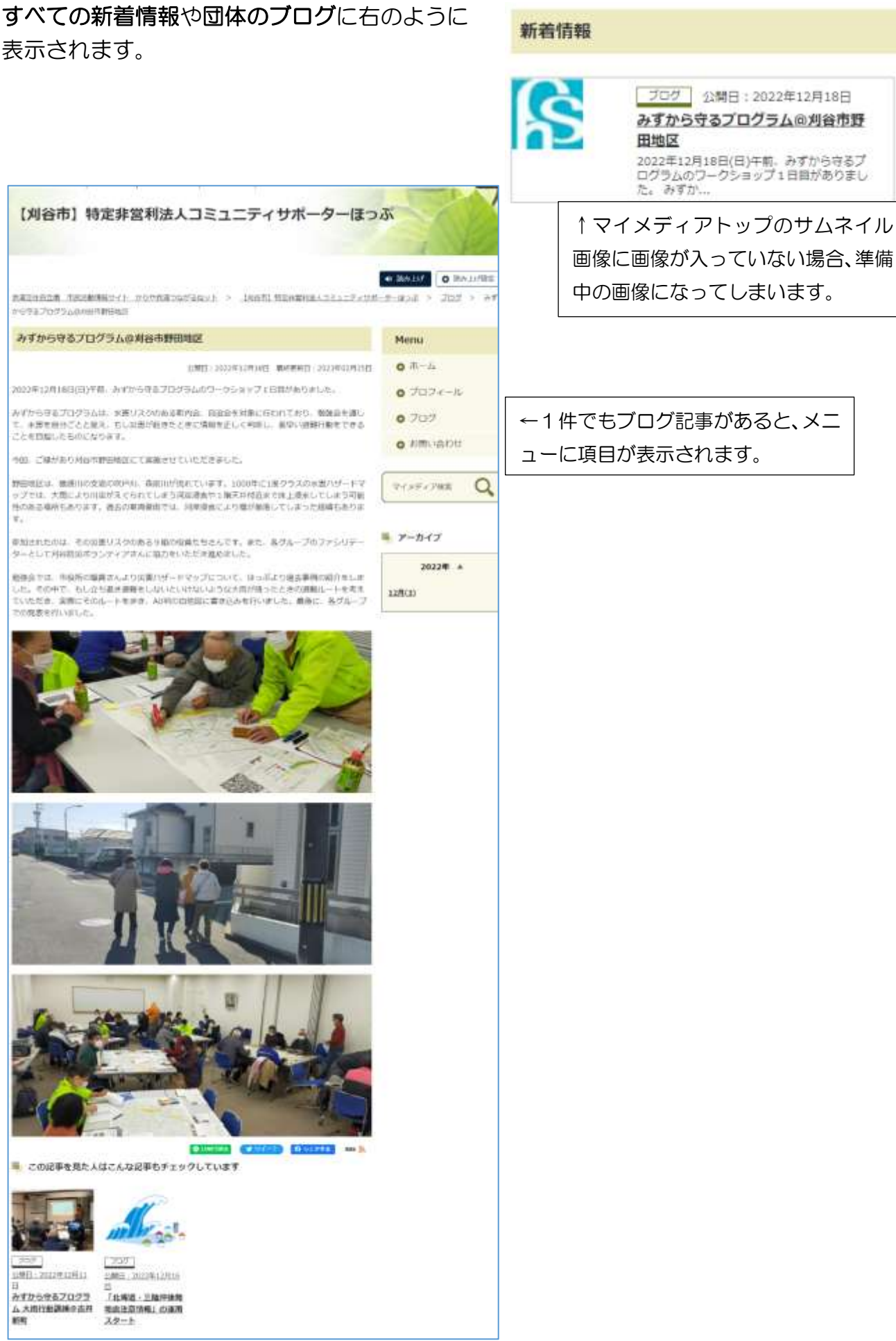